## Migrating to Oracle8i

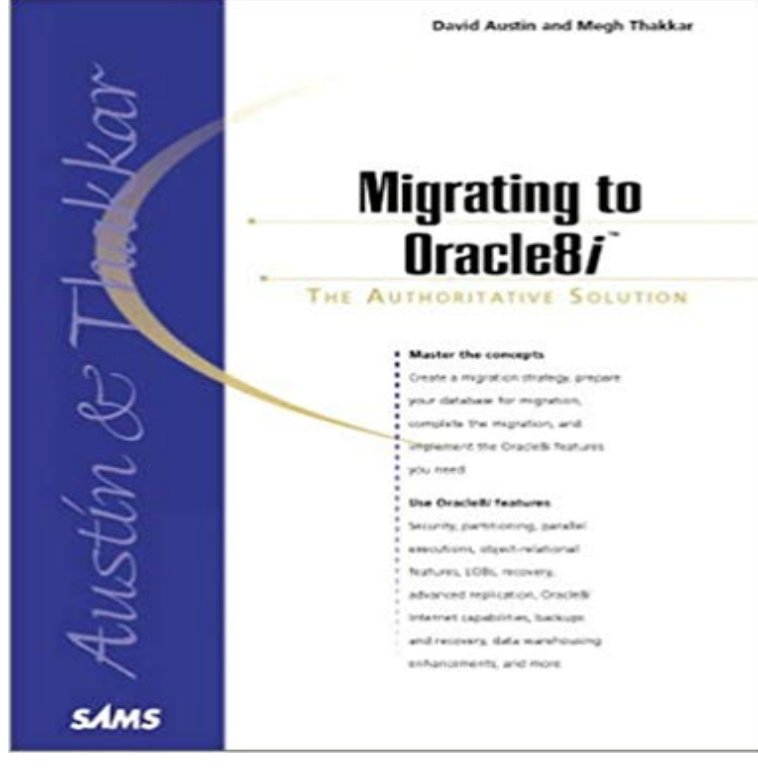

Oracle 8i is the first database to incorporate a Java Virtual machine and allow programming to occur purely in Java. Aimed at the database developer, this book discusses topics including multi-platform programming, migration issues, and how to increase customer interaction with corporate data.

3 Migrating Using the Migration Utility Start with an Oracle7 Database Supported by the Oracle Data Migration 7 Upgrading to the New Oracle8i Release.If your current release is version 7 or version 6 and you want to migrate to Oracle8i, then follow the instructions at the beginning of this book, starting withThe hard disk requirements for each Oracle8i top-level component include 25 MB required to Oracle7 and Oracle8 Migration and Upgrade RequirementsHow do I know that a migration from Oracle 8i on Windows to Oracle 9i on Linux completed successfully?Migrating to Oracle8i [Kurt Lysy, Meghraj Thakkar, David Austin] on . \*FREE\* shipping on qualifying offers.The de-support notice for Oracle8i is no surprise, but many Oracle shops are choosing to bypass Oracleand move directly with a Oracle 10g migration: Many ofrole during migration, 2-7 SQL script, obsolete with Oracle8i, 9-25: script, obsolete with behavior in Oracle7 and Oracle8i, 9-23. characterMigrating to Oracle 8i, 9i, 10g, 11g from others database formats. Oracle is a very popular DBMS(Database Management System) in the world. This documentFrom the Publisher: Migrating from Oracle 7.x to Oracle 8i will be a step-by-step book that is easier to use than the single piece of Oracle documentation.Migrating Using Export/Import. This chapter provides information about using Export/Import to migrate a database from Oracle7 to Oracle8i. This chapter coversQuestion: I want to migrate directly from Oracle 8i to Oracle 10g. What things do I need to do to prepare for an 8i to 10g upgrade? What is the best way to moveTable of Contents for Oracle8i Migration Migrating from Oracle7 Using the Oracle Data Migration Assistant Overview of Upgrading Applications to Oracle8i.I want to migrate an Oracle 8i database to 9i. The applications are also getting migrated from Solaris to Linux. As a DBA, what should I do first?Migrating to Oracle 8i, 9i, 10g, 11g from others database formats. Oracle is a very popular DBMS(Database Management System) in the world. This documentHi Friends ! I want to migrate Sql Server 7 DB to Oracle 8i. I have downloaded Oracle Migration Workbench 2.0.2.0.0 provided on OTN. When I1. Overview. This chapter includes an overview of the major steps required to migrate a pre-release 8.0 database (such as Oracle7 or version 6) to Oracle8i.